### Jon Dehdari

[Introduction](#page-1-0)

[Hadoop Project](#page-5-0)

[Distributed](#page-9-0) Filesystem

[MapReduce Jobs](#page-21-0)

[Hadoop Ecosystem](#page-33-0)

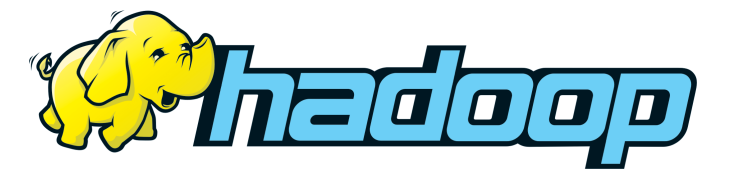

# [Current Status](#page-37-0) **An Overview of Hadoop**

<span id="page-0-0"></span>Jon Dehdari

The Ohio State University Department of Linguistics

Jon Dehdari

### [Introduction](#page-1-0)

[Hadoop Project](#page-5-0)

[Distributed](#page-9-0)

[MapReduce Jobs](#page-21-0)

[Hadoop Ecosystem](#page-33-0)

[Current Status](#page-37-0)

# What is Hadoop?

Hadoop is a software framework for scalable distributed computing

<span id="page-1-0"></span>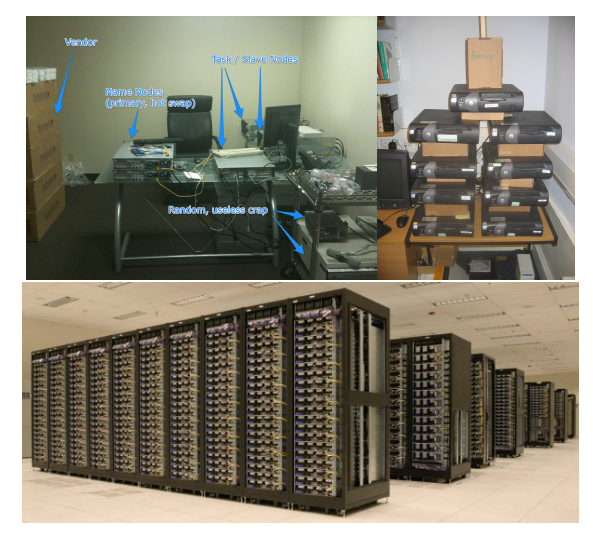

**MapReduce** 

Jon Dehdari

#### [Introduction](#page-1-0)

- [Hadoop Project](#page-5-0)
- [Distributed](#page-9-0) Filesystem
- [MapReduce Jobs](#page-21-0)
- [Hadoop Ecosystem](#page-33-0)
- [Current Status](#page-37-0)

Follows Google's MapReduce framework for distributed computing

- Scalable from one computer to thousands
- **Fault-tolerant** assumes computers will die
- Cheap uses commodity PCs, no special hardware needed

More active role in distributed computing than Grid Engine, Torque, PBS, Maui, Moab, etc., which are just schedulers

Jon Dehdari

### [Introduction](#page-1-0)

[Hadoop Project](#page-5-0)

[Distributed](#page-9-0) **Filesystem** 

[MapReduce Jobs](#page-21-0)

[Hadoop Ecosystem](#page-33-0)

[Current Status](#page-37-0)

# Map & Reduce

Based on the functional programming concepts of higher-order functions:

### Map

- **FunProg**: apply a function to every element in a list, return new list
- MapRed: apply a function to every row in a file block, return new file block

- 
- 

Jon Dehdari

### [Introduction](#page-1-0)

[Hadoop Project](#page-5-0)

[Distributed](#page-9-0) Filesystem

[MapReduce Jobs](#page-21-0)

[Hadoop Ecosystem](#page-33-0)

[Current Status](#page-37-0)

# Map & Reduce

Based on the functional programming concepts of higher-order functions:

### $Map$

- **FunProg**: apply a function to every element in a list, return new list
- MapRed: apply a function to every row in a file block, return new file block

## Reduce (Fold)

- **FunProg:** recursively apply a function to list, return scalar value
- MapRed: recursively apply a function to file block, return less-composite value than before

Hadoop

Jon Dehdari

#### [Introduction](#page-1-0)

### [Hadoop Project](#page-5-0)

- [Distributed](#page-9-0) Filesystem
- [MapReduce Jobs](#page-21-0)
- [Hadoop Ecosystem](#page-33-0)
- [Current Status](#page-37-0)

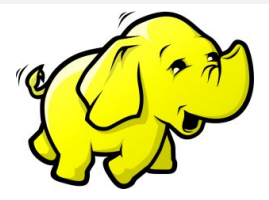

- The Hadoop Project is a Free reimplementation of Google's in-house MapReduce and distributed filesystem (GFS)
- Originally written by Doug Cutting & Mike Cafarella, who also created Lucene and Nutch
- Now hosted and managed by the Apache Software

<span id="page-5-0"></span>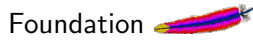

Jon Dehdari

[Introduction](#page-1-0)

### [Hadoop Project](#page-5-0)

[Distributed](#page-9-0) Filesystem

[MapReduce Jobs](#page-21-0)

[Hadoop Ecosystem](#page-33-0)

[Current Status](#page-37-0)

# Who uses Hadoop?

Maybe you've heard of a few of these names:

IBM Watson, Facebook, Yahoo, NSA, Amazon (A9), Adobe, Ebay, Hulu, IBM (Blue Cloud), LinkedIn, New York Times, PARC, Microsoft (Powerset), Twitter, Last.fm, AOL, Rackspace, American Airlines, Apple, Federal Reserve Board of Governors, foursquare, HP, ISI, Netflix, SAP, ...

Jon Dehdari

[Introduction](#page-1-0)

### [Hadoop Project](#page-5-0)

[Distributed](#page-9-0) Filesystem

[MapReduce Jobs](#page-21-0)

[Hadoop Ecosystem](#page-33-0)

[Current Status](#page-37-0)

# Who uses Hadoop?

Maybe you've heard of a few of these names:

IBM Watson, Facebook, Yahoo, NSA, Amazon (A9), Adobe, Ebay, Hulu, IBM (Blue Cloud), LinkedIn, New York Times, PARC, Microsoft (Powerset), Twitter, Last.fm, AOL, Rackspace, American Airlines, Apple, Federal Reserve Board of Governors, foursquare, HP, ISI, Netflix, SAP, ...

### Facebook crunches 30 petabytes in its Hadoop cluster

<https://wiki.apache.org/hadoop/PoweredBy> [http://www.theregister.co.uk/2010/12/01/apple\\_embraces\\_hadoop/](http://www.theregister.co.uk/2010/12/01/apple_embraces_hadoop/) <https://www.microsoft.com/en-us/news/press/2011/oct11/10-12PASS1PR.aspx> http://on.fb.me/rmcArmcy.com/en/armc-

Jon Dehdari

#### [Introduction](#page-1-0)

### [Hadoop Project](#page-5-0)

[Distributed](#page-9-0)

[MapReduce Jobs](#page-21-0)

[Hadoop Ecosystem](#page-33-0)

[Current Status](#page-37-0)

# Where does the name come from?

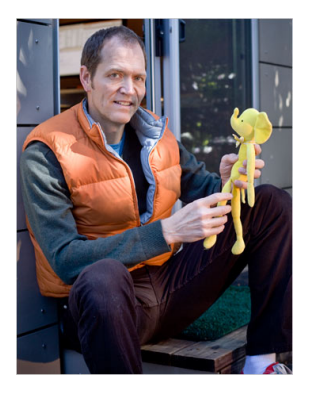

### Named after Doug Cutting's son's toy elephant

Jon Dehdari

[Introduction](#page-1-0)

[Hadoop Project](#page-5-0)

[Distributed](#page-9-0) Filesystem

[MapReduce Jobs](#page-21-0)

[Hadoop Ecosystem](#page-33-0)

[Current Status](#page-37-0)

# Distributed Filesystem

- Hard drives & RAID arrays are limited to a single machine
- Distributed filesystems work sort of like RAID-1 arrays
- <span id="page-9-0"></span>• But there are some important differences...

Jon Dehdari

- [Introduction](#page-1-0)
- [Hadoop Project](#page-5-0)
- [Distributed](#page-9-0) Filesystem
- [MapReduce Jobs](#page-21-0)
- [Hadoop Ecosystem](#page-33-0)
- [Current Status](#page-37-0)

# Distributed Filesystem Cont'd

- Files reside in a separate namespace than the OS
- Files are broken-up into blocks (HDFS default: 64 MB)
- Blocks are replicated across multiple nodes (HDFS default:  $3x$ )
- $\bullet$  Due to replication, storage capacity is reduced (to  $1/3$ by default)

Jon Dehdari

[Introduction](#page-1-0)

[Hadoop Project](#page-5-0)

[Distributed](#page-9-0) Filesystem

[MapReduce Jobs](#page-21-0)

[Hadoop Ecosystem](#page-33-0)

[Current Status](#page-37-0)

# HDFS

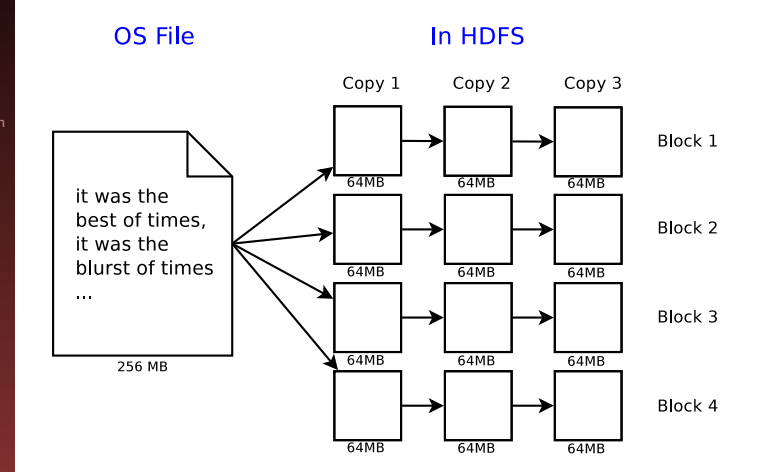

Jon Dehdari

[Introduction](#page-1-0)

[Hadoop Project](#page-5-0)

[Distributed](#page-9-0) Filesystem

[MapReduce Jobs](#page-21-0) [Hadoop Ecosystem](#page-33-0)

[Current Status](#page-37-0)

# HDFS Commands

### Most HDFS commands are structured:

hadoop fs -[normal\_unix\_command] -[normal\_unix\_arguments]

Jon Dehdari

[Introduction](#page-1-0)

[Hadoop Project](#page-5-0)

[Distributed](#page-9-0) Filesystem

[MapReduce Jobs](#page-21-0)

[Hadoop Ecosystem](#page-33-0)

[Current Status](#page-37-0)

# HDFS Commands

Most HDFS commands are structured:

hadoop fs -[normal\_unix\_command] -[normal\_unix\_arguments]

### For example:

Unix:  $1s$  -R  $\overline{\phantom{a}}$ 

hadoop fs -ls -R /

### Unix: df -h

hadoop  $fs -df -h$  (doesn't account for replication!)

Jon Dehdari

[Introduction](#page-1-0)

[Hadoop Project](#page-5-0)

[Distributed](#page-9-0) Filesystem

[MapReduce Jobs](#page-21-0)

[Hadoop Ecosystem](#page-33-0)

[Current Status](#page-37-0)

# HDFS Commands

Most HDFS commands are structured:

hadoop fs -[normal\_unix\_command] -[normal\_unix\_arguments]

### For example:

Unix: ls -R /

hadoop fs -ls -R /

### Unix: df -h

hadoop  $fs -df -h$  (doesn't account for replication!)

### Copy from local filesystem to HDFS

```
hadoop fs -put <localsrc> ... <dst>
```
Jon Dehdari

[Introduction](#page-1-0)

[Hadoop Project](#page-5-0)

[Distributed](#page-9-0) Filesystem

[MapReduce Jobs](#page-21-0)

[Hadoop Ecosystem](#page-33-0)

[Current Status](#page-37-0)

# HDFS Commands

Most HDFS commands are structured:

hadoop fs -[normal\_unix\_command] -[normal\_unix\_arguments]

### For example:

Unix: ls -R /

hadoop fs  $-Is$  -R /

### Unix: df -h

hadoop  $fs -df -h$  (doesn't account for replication!)

### Copy from local filesystem to HDFS

```
hadoop fs -put <localsrc> ... <dst>
```
### For more info:

hadoop fs

Jon Dehdari

[Introduction](#page-1-0)

[Hadoop Project](#page-5-0)

[Distributed](#page-9-0) Filesystem

[MapReduce Jobs](#page-21-0)

[Hadoop Ecosystem](#page-33-0)

[Current Status](#page-37-0)

# **Replication**

## Not a True Backup

Triplicated datanodes provides protection against harddrive failure, but it's not a true backup (ie. it doesn't protect against Raja-isms)

Jon Dehdari

[Introduction](#page-1-0)

[Hadoop Project](#page-5-0)

[Distributed](#page-9-0) Filesystem

[MapReduce Jobs](#page-21-0)

[Hadoop Ecosystem](#page-33-0)

[Current Status](#page-37-0)

# **Replication**

## Not a True Backup

Triplicated datanodes provides protection against harddrive failure, but it's not a true backup (ie. it doesn't protect against Raja-isms)

## Network Topology

For large installations, HDFS can be made aware of network topology, including nodes, racks, and datacenters, in order to better distribute data

Jon Dehdari

[Introduction](#page-1-0)

[Hadoop Project](#page-5-0)

[Distributed](#page-9-0) Filesystem

[MapReduce Jobs](#page-21-0)

[Hadoop Ecosystem](#page-33-0)

[Current Status](#page-37-0)

# Replication

## Not a True Backup

Triplicated datanodes provides protection against harddrive failure, but it's not a true backup (ie. it doesn't protect against Raja-isms)

## Network Topology

For large installations, HDFS can be made aware of network topology, including nodes, racks, and datacenters, in order to better distribute data

### Usage Best Practices

Delete after you're done using a file!!! It uses up three-times the disk space as a normal filesystem

Jon Dehdari

[Introduction](#page-1-0)

[Hadoop Project](#page-5-0)

[Distributed](#page-9-0) Filesystem

[MapReduce Jobs](#page-21-0)

[Hadoop Ecosystem](#page-33-0)

[Current Status](#page-37-0)

# The Bottleneck

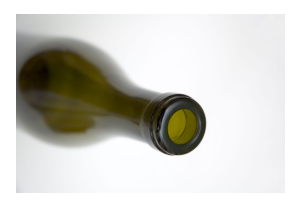

The main bottleneck is transferring files across a network, so Hadoop keeps computing localized to same node as where the data block resides

Jon Dehdari

[Introduction](#page-1-0)

[Hadoop Project](#page-5-0)

[Distributed](#page-9-0) Filesystem

[MapReduce Jobs](#page-21-0)

[Hadoop Ecosystem](#page-33-0)

[Current Status](#page-37-0)

# The Bottleneck

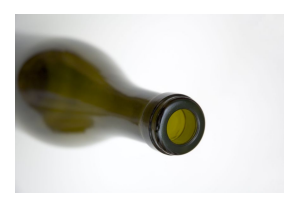

The main bottleneck is transferring files across a network, so Hadoop keeps computing localized to same node as where the data block resides

So ideally the beefiest computers should also have the largest HDFS storage capacity (and vice versa for weak computers)

Jon Dehdari

[Introduction](#page-1-0)

[Hadoop Project](#page-5-0)

[Distributed](#page-9-0)

[MapReduce Jobs](#page-21-0)

[Hadoop Ecosystem](#page-33-0)

[Current Status](#page-37-0)

# **MapReduce**

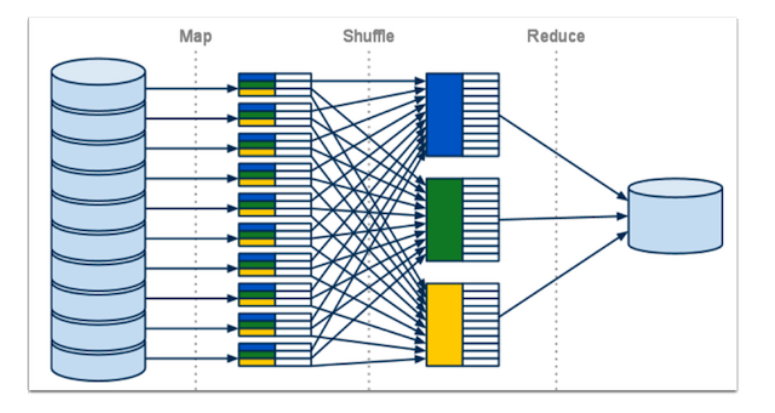

<span id="page-21-0"></span>14 / 26 <https://developers.google.com/appengine/docs/python/dataprocessing/overview>

Jon Dehdari

[Introduction](#page-1-0)

[Hadoop Project](#page-5-0)

[Distributed](#page-9-0) Filesystem

[MapReduce Jobs](#page-21-0)

[Hadoop Ecosystem](#page-33-0)

[Current Status](#page-37-0)

# **Streaming**

- Easiest way to run a Hadoop job is by using/writing programs that process each line via standard Unix Stdin and Stdout
- $\bullet$  Each line should be key+value pairs, separated by tab (by default)

For more details, see <https://hadoop.apache.org/common/docs/r1.0.3/streaming.html>

Jon Dehdari

[Introduction](#page-1-0)

[Hadoop Project](#page-5-0)

[Distributed](#page-9-0) Filesystem

[MapReduce Jobs](#page-21-0)

[Hadoop Ecosystem](#page-33-0)

[Current Status](#page-37-0)

# **Streaming**

- Easiest way to run a Hadoop job is by using/writing programs that process each line via standard Unix Stdin and Stdout
- $\bullet$  Each line should be key+value pairs, separated by tab (by default)

hadoop jar \$HADOOP\_HOME/hadoop-streaming.jar \ -input myInputDirs \ -output myOutputDir \  $-$ mapper /bin/cat \ -reducer /bin/wc

For more details, see <https://hadoop.apache.org/common/docs/r1.0.3/streaming.html>

Jon Dehdari

[Introduction](#page-1-0)

[Hadoop Project](#page-5-0)

[Distributed](#page-9-0) Filesystem

[MapReduce Jobs](#page-21-0)

[Hadoop Ecosystem](#page-33-0) [Current Status](#page-37-0)

# Interface to C++

### • Hadoop's  $C++$  interface is called *Pipes*

Jon Dehdari

[Introduction](#page-1-0)

[Hadoop Project](#page-5-0)

[Distributed](#page-9-0) Filesystem

[MapReduce Jobs](#page-21-0)

[Hadoop Ecosystem](#page-33-0)

[Current Status](#page-37-0)

# Interface to  $C++$

 $\bullet$  Hadoop's C++ interface is called Pipes

• Unlike the previous slide, it allows  $C++$  code to communicate with Hadoop processes over sockets, instead of, well, pipes!

Jon Dehdari

[Introduction](#page-1-0)

[Hadoop Project](#page-5-0)

[Distributed](#page-9-0) Filesystem

[MapReduce Jobs](#page-21-0)

[Hadoop Ecosystem](#page-33-0)

[Current Status](#page-37-0)

# Interface to C++

• Hadoop's  $C++$  interface is called *Pipes* 

• Unlike the previous slide, it allows  $C++$  code to communicate with Hadoop processes over sockets, instead of, well, pipes!

### Important Methods

```
const std::string& getInputKey();
const std::string& getInputValue();
void emit(const std::string& key, const std::string& value);
```
### Full docs:

[https://hadoop.apache.org/common/docs/current/api/org/apache/](https://hadoop.apache.org/common/docs/current/api/org/apache/hadoop/mapred/pipes/Submitter.html)

[hadoop/mapred/pipes/Submitter.html](https://hadoop.apache.org/common/docs/current/api/org/apache/hadoop/mapred/pipes/Submitter.html)

Jon Dehdari

- [Introduction](#page-1-0)
- [Hadoop Project](#page-5-0)
- [Distributed](#page-9-0) Filesystem
- [MapReduce Jobs](#page-21-0)
- [Hadoop Ecosystem](#page-33-0) [Current Status](#page-37-0)

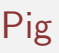

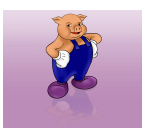

- Pig is a very cool high-level programming language for Hadoop
- Unlike most high-level languages, it's statically-typed
- Unlike SQL, it's an imperative language
- **•** Can be run interactively, or in batch mode
- Pig programs can be extended using User-Defined Functions in other languages
- Used by Twitter, Yahoo, LinkedIn, Nokia, WhitePages, AOL, Salesforce.com, etc.

17 / 26 Technically Pig is the platform and Pig Latin is the language

Jon Dehdari

[Introduction](#page-1-0)

[Hadoop Project](#page-5-0)

[Distributed](#page-9-0) Filesystem

[MapReduce Jobs](#page-21-0)

[Hadoop Ecosystem](#page-33-0) [Current Status](#page-37-0)

# Pig Example

-- max\_temp.pig: Finds the maximum temperature by year

```
records = LOAD 'input/sample.txt'
  AS (year:chararray, temperature:int, quality:int);
```

```
filtered_records = FILTER records BY temperature != 999 AND
  \text{(quality == 0 OR quality == 1 OR quality == 4)};
```

```
grouped_records = GROUP filtered_records BY year;
```
max\_temp = FOREACH grouped\_records GENERATE group, MAX(filtered\_records.temperature);

DUMP max\_temp;

18 / 26 From Tom White's Hadoop: The Definitive Guide, 2011

**Hive** 

Jon Dehdari

[Introduction](#page-1-0)

[Hadoop Project](#page-5-0)

[Distributed](#page-9-0) Filesystem

[MapReduce Jobs](#page-21-0)

[Hadoop Ecosystem](#page-33-0)

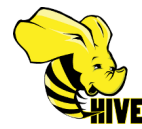

- Hive is a SQL-like declarative row-oriented, batch-oriented system for data analysis, querying, and summarization
- Originally written by Facebook, for its SQL-knowledgeable database folks
- Also used by Netflix, CNet, Digg, eHarmony, Last.fm, Scribd, ...

**Hive** 

Jon Dehdari

[Introduction](#page-1-0)

[Hadoop Project](#page-5-0)

[Distributed](#page-9-0) Filesystem

[MapReduce Jobs](#page-21-0)

[Hadoop Ecosystem](#page-33-0)

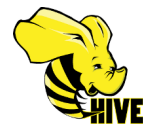

- Hive is a SQL-like declarative row-oriented, batch-oriented system for data analysis, querying, and summarization
- Originally written by Facebook, for its SQL-knowledgeable database folks
- Also used by Netflix, CNet, Digg, eHarmony, Last.fm, Scribd, ...
- Takes the cake for scariest mascot

Jon Dehdari

[Introduction](#page-1-0)

[Hadoop Project](#page-5-0)

[Distributed](#page-9-0) Filesystem

[MapReduce Jobs](#page-21-0)

[Hadoop Ecosystem](#page-33-0) [Current Status](#page-37-0)

# Hive Example

```
CREATE TABLE records
 (year STRING, temperature INT, quality INT)
ROW FORMAT DELIMITED FIELDS TERMINATED BY '\t';
LOAD DATA LOCAL INPATH 'input/sample.txt'
OVERWRITE INTO TABLE records;
SELECT year, MAX(temperature)
```

```
FROM records
WHERE temperature != 999
AND (quality = 0 OR quality = 1 OR quality = 4)
GROUP BY year;
```
From Tom White's Hadoop: The Definitive Guide, 2011

Jon Dehdari

[Introduction](#page-1-0)

[Hadoop Project](#page-5-0)

**[Distributed](#page-9-0)** 

Filesystem

[MapReduce Jobs](#page-21-0)

[Hadoop Ecosystem](#page-33-0) [Current Status](#page-37-0)

# JVM API

## Find Maximum Temperature by Year

// NewMaxTemperature Application to find the maximum temperature in the // weather dataset using the new context objects MapReduce API (from Tom White's book) import java.io.IOException;

```
import org.apache.hadoop.fs.Path;
import org.apache.hadoop.io.*;
import org.apache.hadoop.mapreduce.*;
import org.apache.hadoop.mapreduce.lib.input.FileInputFormat;
import org.apache.hadoop.mapreduce.lib.output.FileOutputFormat;
```
// vv NewMaxTemperature public class NewMaxTemperature {

 $\rightarrow$ 

}

}

```
 static class NewMaxTemperatureMapper
 /*[*/extends Mapper<LongWritable, Text, Text, IntWritable>/*]*/ {
```
private static final int MISSING = 9999;

```
 public void map(LongWritable key, Text value, /*[*/Context context/*]*/)
     throws IOException, /*[*/InterruptedException/*]*/ {
```

```
 String line = value.toString();
 String year = line.substring(15, 19);
 int airTemperature;
 if (line.charAt(87) == '+') { // parseInt doesn't like leading plus signs
 airTemperature = Integer.parseInt(line.substring(88, 92));
        } else {
           airTemperature = Integer.parseInt(line.substring(87, 92));
```

```
}<br>String quality = line.substring(92, 93);<br>if (airTemperature != MISSING && quality.matches("[01459]")) {<br>/*[*/context.write/*]*/(new Text(year), new IntWritable(airTemperature));
```

```
 }
 static class NewMaxTemperatureReducer
   /*[*/extends Reducer<Text, IntWritable, Text, IntWritable>/*]*/ {
```

```
 public void reduce(Text key, /*[*/Iterable/*]*/<IntWritable> values,
 /*[*/Context context/*]*/)
         throws IOException, /*[*/InterruptedException/*]*/ {
```

```
 int maxValue = Integer.MIN_VALUE;
 for (IntWritable value : values) {
 maxValue = Math.max(maxValue, value.get());
```

```
 /*[*/context.write/*]*/(key, new IntWritable(maxValue));
\rightarrow
```

```
 public static void main(String[] args) throws Exception {
 if (args.length != 2) {
 System.err.println("Usage: NewMaxTemperature <input path> <output path>");
         System.exit(-1);
 }
```
/\*[\*/Job job = new Job(); job.setJarByClass(NewMaxTemperature.class);/\*]\*/

 FileInputFormat.addInputPath(job, new Path(args[0])); FileOutputFormat.setOutputPath(job, new Path(args[1]));

 job.setMapperClass(NewMaxTemperatureMapper.class); job.setReducerClass(NewMaxTemperatureReducer.class);

```
 job.setOutputKeyClass(Text.class);
 job.setOutputValueClass(IntWritable.class);
```
/\*[\*/System.exit(job.waitForCompletion(true) ? 0 : 1);/\*]\*/

Jon Dehdari

[Introduction](#page-1-0)

[Hadoop Project](#page-5-0)

[Distributed](#page-9-0) Filesystem

[MapReduce Jobs](#page-21-0)

[Hadoop Ecosystem](#page-33-0)

[Current Status](#page-37-0)

## Mahout

Mahout is a scalable machine learning and data mining library

### **Classification**

Logistic Regression, Naive Bayes, Complementary Naive Bayes, Support Vector Machines, Perceptron, Winnow, Neural Networks, Random Forests, Restricted Boltzmann Machines, Online Passive Aggressive (Crammer et al, 2006), Boosting, Hidden Markov Models

### **Clustering**

Canopy Clustering, K-Means Clustering, Fuzzy K-Means, Expectation Maximization, Hierarchical Clustering, Dirichlet Process Clustering, Latent Dirichlet Allocation, Spectral Clustering, Minhash Clustering

### Dimension reduction

Singular Value Decomposition, Stochastic Singular Value Decomposition with PCA workflow, Principal Components Analysis, Independent Component Analysis, Gaussian Discriminative Analysis

### Regression

<span id="page-33-0"></span>Locally Weighted Linear Regression

 $\frac{22}{126}$  As well as Evolutionary Algorithms, Collaborative Filtering, and Vector Similarity algorithms

Jon Dehdari

[Introduction](#page-1-0)

[Hadoop Project](#page-5-0)

[Distributed](#page-9-0) Filesystem

[MapReduce Jobs](#page-21-0)

[Hadoop Ecosystem](#page-33-0)

[Current Status](#page-37-0)

# Some Hadoop NLP Tools & Resources

### [Chaski](http://www.kyloo.net/software/doku.php/chaski:overview)

Trains phrase-based MT models in a Hadoop cluster (Gao & Vogel, 2010)

## [SAMT on Hadoop](https://www.cs.cmu.edu/~zollmann/samt/)

Venugopal & Zollmann (2009)

### [Mavuno](http://mavuno.isi.edu)

Hadoop-Based Text Mining Toolkit (from ISI), does POS tagging, chunking, parsing, NER, etc.

## [NLP Hadoop Book](http://lintool.github.com/MapReduceAlgorithms/MapReduce-book-final.pdf)

Lin, Jimmy, and Chris Dyer. 2010. Data-Intensive Text Processing with MapReduce. Synthesis Lectures on Human Language Technologies. Morgan & Claypool Publishers.

<http://lintool.github.com/MapReduceAlgorithms/MapReduce-book-final.pdf>

Jon Dehdari

[Introduction](#page-1-0)

[Hadoop Project](#page-5-0)

[Distributed](#page-9-0) Filesystem

[MapReduce Jobs](#page-21-0)

[Hadoop Ecosystem](#page-33-0)

[Current Status](#page-37-0)

# Processing Graphs

### [GraphLab](http://graphlab.org/home)

Originally developed for machine learning tasks. Written in  $C_{++}$ . Probably what you want to use for graph-based NLP

### [GoldenOrb](http://goldenorbos.org)

Modeled after Google's [Pregel](http://kowshik.github.com/JPregel/pregel_paper.pdf) architecture

### [Apache Giraph](https://giraph.apache.org)

Also modeled after Google's Pregel architecture, not as

mature

Jon Dehdari

- [Introduction](#page-1-0)
- [Hadoop Project](#page-5-0)
- [Distributed](#page-9-0)
- Filesystem
- [MapReduce Jobs](#page-21-0)
- [Hadoop Ecosystem](#page-33-0)
- [Current Status](#page-37-0)

# Other Hadoop Projects

- Avro: A data serialization system.
- Cassandra: A scalable multi-master database with no single points of failure.
- Chukwa: A data collection system for managing large distributed systems. (I don't know what that means either)
- **•** Dumbo: Write & run Hadoop programs in Python (or just use faster language)
- HBase (& Hypertable): Scalable, distributed column-oriented online databases that supports structured data storage for large tables.
- Hive: A data warehouse infrastructure that provides data summarization and ad hoc querying. Lies in between Pig & HBase
- Mahout: A Scalable machine learning and data mining library.
- **Pig:** A high-level data-flow language and execution framework for parallel computation.
- Weka-Hadoop: What it sounds like! (Nick Jenkin, 2009, COMP390-09A)
- YSmart: An SQL-to-MapReduce Translator (created by OSU people, now merged with Hive)
- ZooKeeper: A high-performance coordination service for distributed applications. (to go beyond just batch processing)

Jon Dehdari

- [Introduction](#page-1-0)
- [Hadoop Project](#page-5-0)
- [Distributed](#page-9-0)
- [MapReduce Jobs](#page-21-0)
- [Hadoop Ecosystem](#page-33-0)
- [Current Status](#page-37-0)

- Status of Apache Hadoop Project
- 
- <span id="page-37-0"></span>

Jon Dehdari

- [Introduction](#page-1-0)
- [Hadoop Project](#page-5-0)
- [Distributed](#page-9-0)
- Filesystem
- [MapReduce Jobs](#page-21-0)
- [Hadoop Ecosystem](#page-33-0)
- [Current Status](#page-37-0)

- Status of Apache Hadoop Project
- **Status of Cloudera Distribution**
- 

Jon Dehdari

- [Introduction](#page-1-0)
- [Hadoop Project](#page-5-0)
- [Distributed](#page-9-0)
- Filesystem
- [MapReduce Jobs](#page-21-0)
- [Hadoop Ecosystem](#page-33-0)
- [Current Status](#page-37-0)

- Status of Apache Hadoop Project
- **Status of Cloudera Distribution**
- <span id="page-39-0"></span>**• Status of Department Cluster**